# Scala Hierarchy

## The Scala. Any Class

 $\clubsuit$  On top of the Scala classes hierarchy is the class  $\text{Any}$ . It defines the following methods:

final def ==(that: Any): Boolean

final def !=(that: Any): Boolean

def equals(that: Any): Boolean

def hashCode: Int

def toString: String

### The Scala.AnyRef Class

 $\clubsuit$  The scala.AnyRef class extends Scala.Any. It is the base class for all reference type values.

### The Scala.AnyVal Class

 $\clubsuit$  The scala.AnyVal class extends Scala.Any. It is the base class for all value types.

 $\cdot$  It has a fixed number subclasses, that describe the available value types.

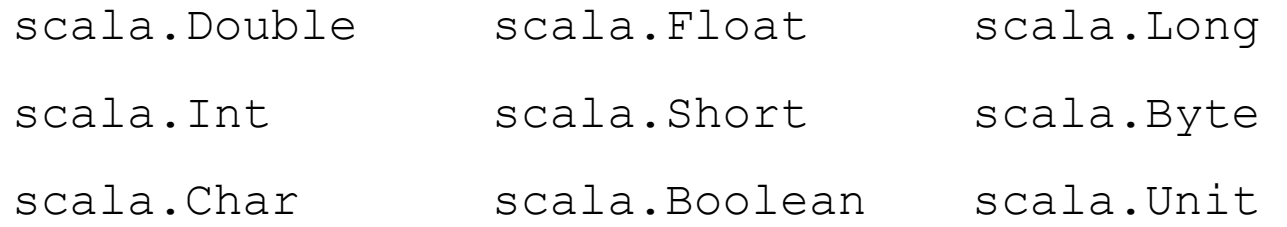

## The Hierarchy

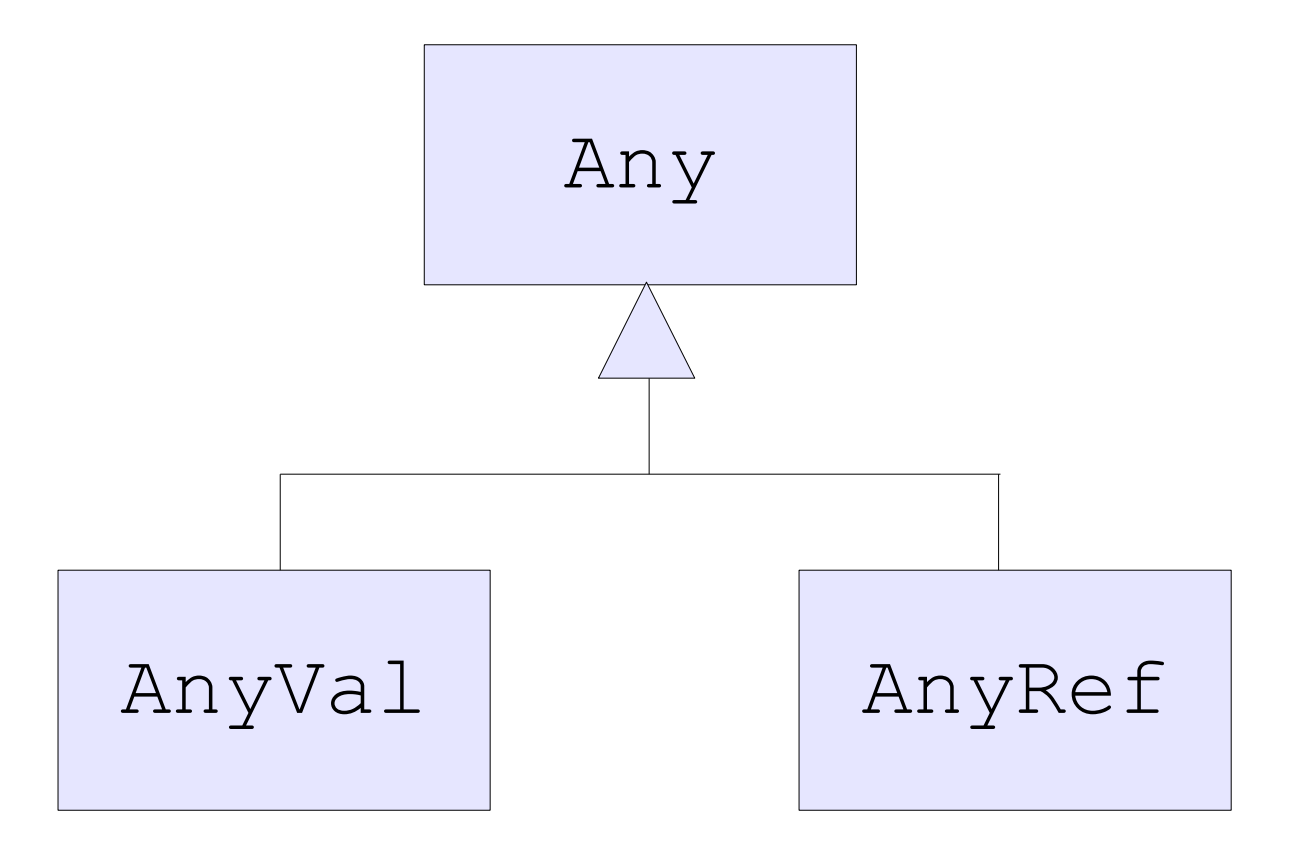

## Primitive Type Values

- ❖ Working with primitive type values, whenever there is a need in interoperability with code written in Java an object of the relevant Java class is created.
	- One example is the transparent creation of objects of type java.lang.Integer whenever there is a need in working with integers within code written in Java.

## The Nothing Type

- ❖ This type is a subtype of every other type. There is no value of this type.
- ❖ We use this type to signal an abnormal termination and as the element type of empty collections.

## The Nothing Type

The Nothing Type is Subtype of Any Other Type

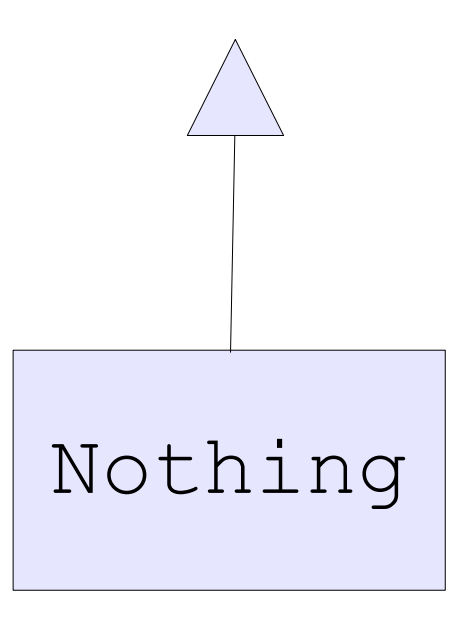

## The Nothing Type

```
object HelloSample
{
  def main(args:Array[String]):Unit =
\{val ob = qetMyStack[Int](10) }
   def getMyStack[T](num:Int) =
\{ new EmptyMyStack[T]
 }
}
abstract class MyStack[T](size:Int)
{
   def data:T;
}
class EmptyMyStack[T] extends MyStack[T](0)
{
  def data:Nothing = throw new Exception ("empty stack");
}
```
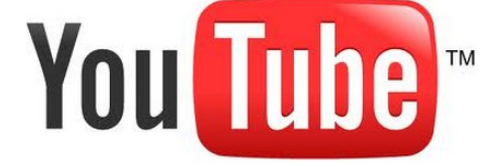

## The Nil Object

- $\triangle$  The Nil object extends List [Nothing]. It represents an empty list.
- $\triangle$  Because Nothing is a sub type of any other type we can treat Nil as a List type no matter what is its elements type.

## The Nil Object

```
object Demo {
   def main(args:Array[String]):Unit = {
     var obA:List[Rectangle] = Nil;
     var obB:List[String] = Nil;
   //\ldots }
}
```
## The Null Type

- $\clubsuit$  The Null type is a final abstract class. There is only one instance of this type. It is  $null$ . We cannot instantiate this type for getting more objects. The  $null$  instance is been used for the same purpose we use it in Java.
- $\div$  The Null type is a subtype of all other reference types. It isn't a subtype of all the value types.

## The Null Type

```
object Demo {
   def main(args:Array[String]):Unit = {
     var obA:Rectangle = null
     var obB:Int = null //doesn't compile
   }
}
```
## The Option Type

 $\clubsuit$  The Scala Option [T] is a container for zero or one element of a given type.

 $\cdot \cdot$  The Option [T] can be either an object of the type Some [T] or of the type None. Object of the type None represents a missing value.

## The Option Type

 $\cdot$  **The following code shows that we can assign a variable of the** type Option either with a reference for a Some object or with a reference for None object.

```
object Demo
{
  def main(args:Array[String]):Unit =
 {
    var temp: Option [Int] = Some (5) temp = None
   }
}
```
## The None Object

❖ The None object extends Option [Nothing]. When writing None we get the reference for the None object.

## The Nothing Class

 $\cdot \cdot$  The Nothing class is a subtype of every other type (including  $Nu11$ ). There are no instances of this type. It is impossible to instantiate this class.

## The Nothing Class

- $\triangle$  **The Nothing type is highly useful. One example is the** scala.collection.immutable.Nil object that extends List[Nothing].
- ◆ The lists in Scala are covariant, which means that for any T the List  $[T]$  type the Nil object can be treated as an object of the type  $List[T]$ .

## The Nothing Class

```
object Demo {
   def main(args:Array[String]):Unit = {
     var obA:List[Rectangle] = Nil;
     var obB:List[String] = Nil;
   //... }
}
```
### The Some Class

- $\leftrightarrow$  Instantiating the Some class we will get an object that represents an existing value. Instantiating Some[A] we will get an object that represents a specific value of the type A.
- $\cdot \cdot$  The get method of Scala's Map produces Some (value) if a value corresponding to a given key has been found, or None if it wasn't.

### The Some Class

#### $\clubsuit$  The following code sample shows the use of None and Some

#### as subtypes of Option.

```
object Demo {
   def main(args: Array[String]) {
     val map = Map("Israel" \rightarrow "Jerusalem", "England" \rightarrow "London")
      println("capitals.get( \"Israel\" ) : " + map.get( "Israel" ))
     println("capitals.get(\Upsilon"Italy\Upsilon"): " + map.get("Italy"))
      val temp1:Option[String] = map.get("Israel")
      val temp2:Option[String] = map.get("Italy")
      if(temp1!=None) println(temp1.get)
      if(temp2!=None) println(temp2.get)
 }
}Run
    Demo
       /Library/Java/JavaVirtualMachines/jdk1.8.0 25.jdk/Contents/Home/bin/java ...
       capitals.get( "Israel" ) : Some(Jerusalem)
      capitals.get( "Italy" ) : None
      Process finished with exit code 0
```
© 2008 Haim Michael 20160118

## The Map Collection

#### $\triangle$  **The common way for taking optional values apart is through** patterns matching.

```
object Demo {
   def main(args: Array[String]) {
    val map = Map("Israel" \rightarrow "Jerusalem", "England" \rightarrow "London")
     val temp1:Option[String] = map.get("Israel")
     val temp2:Option[String] = map.get("Italy")
     println(show(temp1))
     println(show(temp2))
   }
   def show(data:Option[String]):String = {
     data match {
       case Some(str) \Rightarrow str
       case None => "not exist!"
                                                               Demo
                                                                  /Library/Java/JavaVirtualMachines/
 }
                                                                  Jerusalem
   }
                                                                  not exist!
}Process finished with exit code 0
```
## The Map Collection

 $\cdot \cdot$  The getOrElse method assists us with getting the value we

expect to get wrapped in a Some object.

```
object Demo {
   def main(args: Array[String]) {
    val map = Map("Israel" \rightarrow "Jerusalem", "England" \rightarrow "London")
     //val temp1:Option[String] = map.get("Israel")
     //val temp2:Option[String] = map.get("Italy")
     println(map.getOrElse("Israel","not exist"))
     println(map.getOrElse("England","not exist"))
     println(map.getOrElse("Italy","notexist"))
   }
                                                            Run Demo
}/Library/Java/JavaVirtualMachines/
                                                                  Jerusalem
                                                                  London
                                                                  notexist
```
Process finished with exit code 0

## The Map Collection

 $\clubsuit$  We can use the isEmpty() for checking the value we hold

whether it is None or not.

```
object Demo {
   def main(args: Array[String]) {
     val map = Map("Israel" \rightarrow "Jerusalem", "England" \rightarrow "London")
      val temp1:Option[String] = map.get("Israel")
      val temp2:Option[String] = map.get("Italy")
      println(temp1.isEmpty)
      println(temp2.isEmpty)
 }
}Demo
Run
      /Library/Java/JavaVirtualMachines/
      false
      true
ш
  - 95
      Process finished with exit code 0
```